*IP Office Installation: Additional Processes*

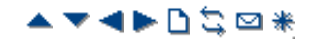

## **Reset Button**

The IP500 and IP500 V2 control units have a **Reset** button. Pressing the button while the control unit is starting up will pause the start up until the button is released. The effect of pressing the button during normal operation will depend on how long the button is pressed and is indicated by the CPU LED.

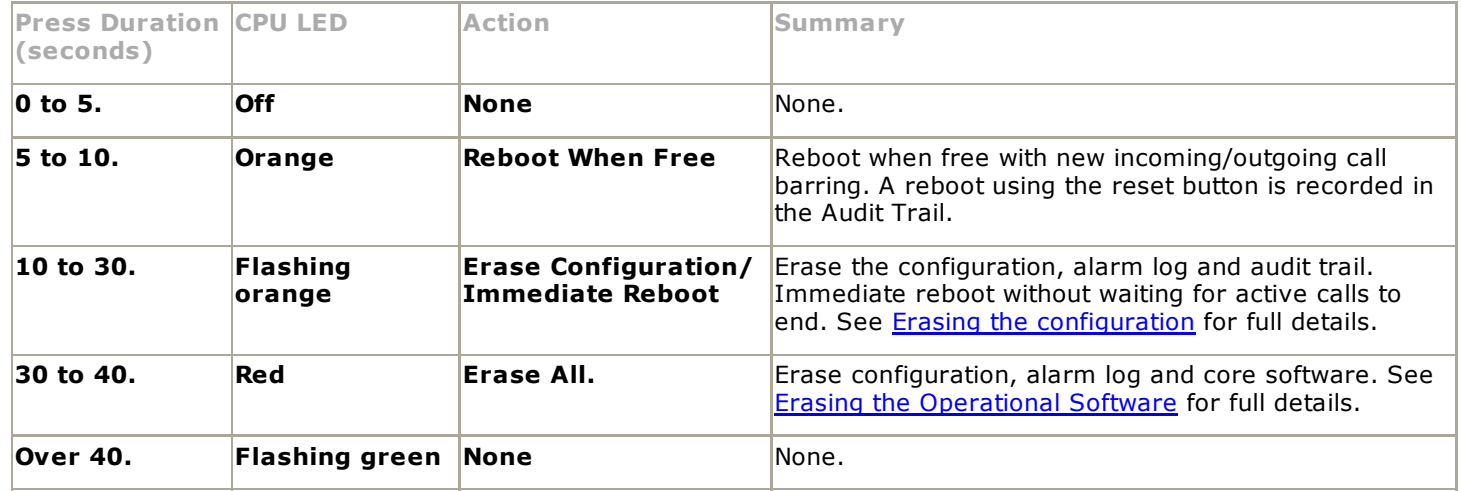

*© 2010 AVAYA 15-601042 Issue 21.e.- 09:47, 20 February 2010 (ip500\_reset\_button.htm)* 

*Performance figures, data and operation quoted in this document are typical and must be specifically confirmed in writing by Avaya before they become applicable to any particular order or contract. The company reserves the right to make alterations or amendments at its own discretion. The publication of information in this document does not imply freedom from patent or any other protective rights of Avaya or others.*

*All trademarks identified by (R) or TM are registered trademarks or trademarks respectively of Avaya Inc. All other trademarks are the property of their respective owners.*

*http://marketingtools .avaya.com/knowledgebas e/bus ines s partner/ipoffice/mergedProjects /ins tallation/ip500\_res et\_button.htm Las t Modified: 23/11/2009*